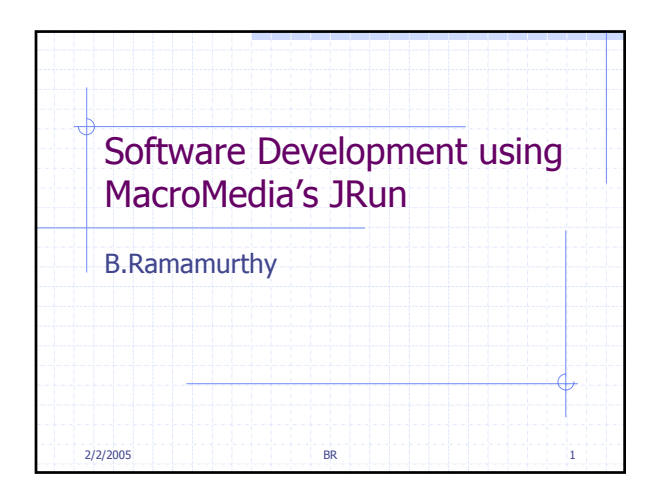

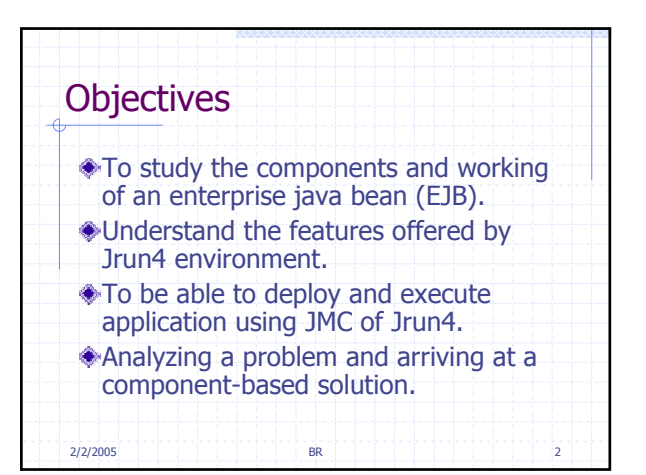

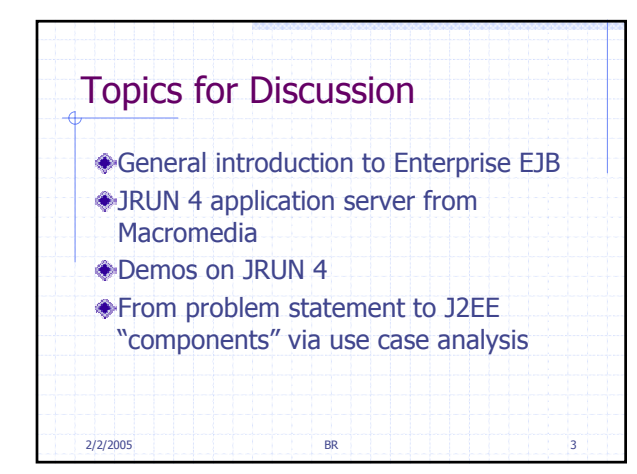

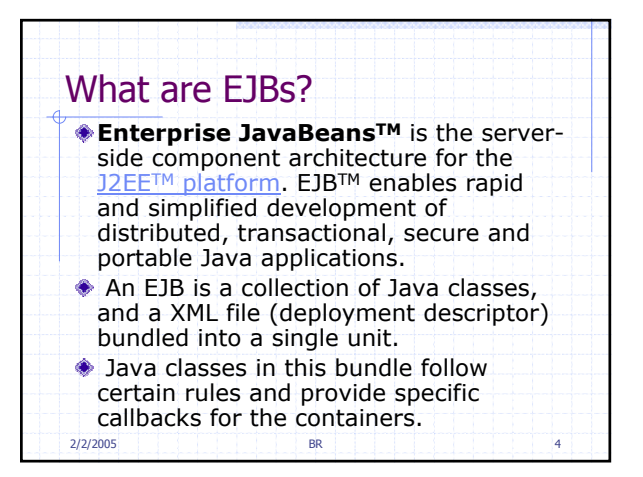

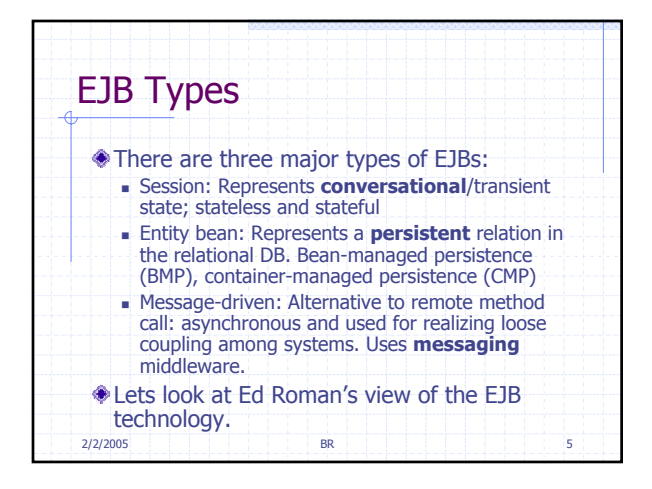

![](_page_0_Picture_215.jpeg)

![](_page_1_Figure_0.jpeg)

![](_page_1_Figure_1.jpeg)

![](_page_1_Figure_2.jpeg)

![](_page_1_Picture_3.jpeg)

![](_page_1_Figure_4.jpeg)

![](_page_1_Figure_5.jpeg)

![](_page_2_Figure_0.jpeg)

![](_page_2_Figure_1.jpeg)

![](_page_2_Figure_2.jpeg)

![](_page_2_Figure_3.jpeg)

![](_page_2_Figure_4.jpeg)

![](_page_2_Picture_296.jpeg)

![](_page_3_Picture_284.jpeg)

![](_page_3_Figure_1.jpeg)

![](_page_3_Figure_2.jpeg)

![](_page_3_Figure_3.jpeg)

![](_page_3_Picture_285.jpeg)

![](_page_3_Picture_286.jpeg)

![](_page_4_Figure_0.jpeg)

![](_page_4_Figure_1.jpeg)

![](_page_4_Picture_265.jpeg)

![](_page_4_Picture_266.jpeg)

![](_page_4_Figure_4.jpeg)

![](_page_4_Figure_5.jpeg)

![](_page_5_Picture_231.jpeg)

![](_page_5_Figure_1.jpeg)

![](_page_5_Picture_232.jpeg)

![](_page_5_Picture_233.jpeg)

![](_page_5_Picture_4.jpeg)

![](_page_5_Picture_234.jpeg)

![](_page_6_Picture_255.jpeg)

![](_page_6_Figure_1.jpeg)

![](_page_6_Figure_2.jpeg)

![](_page_6_Picture_256.jpeg)

![](_page_6_Figure_4.jpeg)

![](_page_6_Picture_257.jpeg)

![](_page_7_Picture_117.jpeg)

![](_page_7_Picture_118.jpeg)

![](_page_7_Figure_2.jpeg)